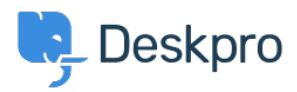

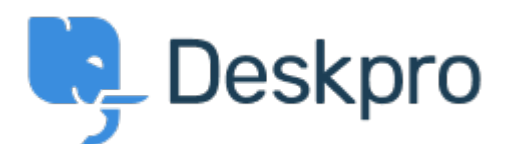

## [Help Center](https://support.deskpro.com/is) > [Community](https://support.deskpro.com/is/community) > [Bug Report](https://support.deskpro.com/is/community/browse/type-3/view-list/viewmode-compact) > [new filter issues](https://support.deskpro.com/is/community/view/new-filter-issues)

new filter issues Finished

- Mike Offenbecher
- **Forum name:** #Bug Report

When I try to save a new filter it continues to pop up with choose at least one criteria box. Comment (1)

**Christopher Nadeau**

11 ár síðan

This has been fixed for our next build.